# Registration at opencoasts.lnec.pt/index en.php

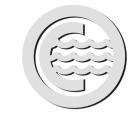

## **OPENCoastS e-Tutorial:** from processes knowledge to on-demand circulation forecasts 13 of December 2018

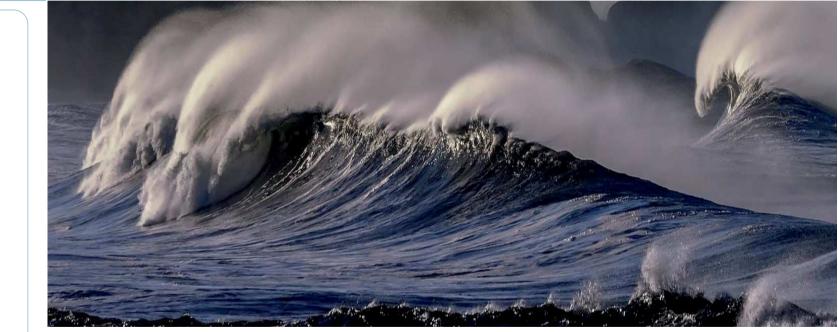

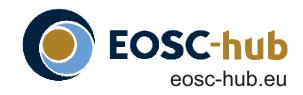

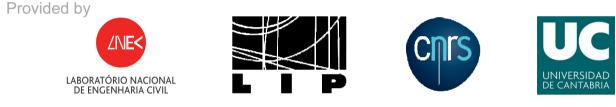

Supported by

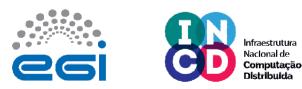

Funded by

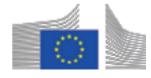

EOSC-hub receives funding from the European Union's Horizon 2020 research and innovation programme under grant agremment NO. 777536.

opencoasts.ncg.ingrid.pt

### Goal:

- Introduce OPENCoastS, an innovative and free platform to generate on-demand forecasts
- Empower potential users by providing an introduction to the relevant physical processes, the numerical model SCHISM and unstructured grid generation
- Minimize the learning effort by a step-bystep tutorial on the use of OPENCoastS

### **Course platforms**

- Colibri platform
  - Registration compulsory, limited number of participants
  - Link provided on registration confirmation
- On-site participants
  - Registration compulsory, limited number of participants:

#### Sites:

- LNEC, conference room 2
- University of Cantabria (UC), Civil Engineering School, classroom 25
- CNRS/University of La Rochelle (UR)

Web streaming

Link provided at opencoasts.lnec.pt

### **Program** (all hours are CET):

Morning: 10:00-13:15

- Welcome and quick explanation on the course (LNEC)
- T1 Coastal processes (UC)
- 10 min break
- T2 Understanding and using Model SCHISM (CNRS/UR)
- T3 Generation of triangular finite element grids for coastal models (LNEC)

Lunch break

#### Afternoon: 15:00-17:25

- T4 Forecast systems: an overview (LNEC)
- T5 The OPENCoastS service (LNEC)
- 10 min break
- T6 E-infrastructures and how can we use them (LIP)
- Final round of questions
- Online quiz: T3-T6, Evaluation request and closure (LNEC)

For more information contact:

Anabela Oliveira aoliveira@lnec.pt The OPENCoastS service assembles on-demand circulation forecast systems for selected coastal areas and keeps them running operationally for a period defined by the user. This service generates daily forecasts of water levels and vertically averaged velocities over the region of interest for 48 hours, based on numerical simulations of the relevant physical processes.

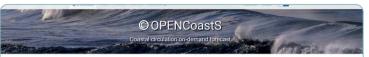

| for a portio defeed by the user. This service preneties daily forecasts of water levels, versionaly averaged velocities and wave parameters over<br>the reginal interests of 447 2 box, based of an uncertain services of a trender physical processes.<br>Presently, all forecasts are made with the DCHSM model. Foreign are provided by NOAA (078, PREMADD1 and PESD14. The gauge data<br>are provided by NOADPH Physics.<br>You can infort a sample gift be b last is averiable mean. The coordinate reference system of this gift is BF96, 4528   WDSH4 / World Geodetic<br>Symptom 1964, and the versional adjustment million to mean sea livel is 0. |           |                      |  |  |
|----------------------------------------------------------------------------------------------------|-----------|----------------------|--|--|
|                                                                                                    |           |                      |  |  |
| Target Audience                                                                                                    | Companies | Scientific Community |  |  |

| Forecast Systems                                 |                            | Extension requests O New System                                                               |            |                |  |
|--------------------------------------------------|----------------------------|-----------------------------------------------------------------------------------------------|------------|----------------|--|
| recasts management                               |                            |                                                                                               |            |                |  |
| t ID 1 Model                                     | 1 Name -                   | 1 Dates                                                                                       | 1 State    |                |  |
| SCH5M-x5 + 0 (45h)                               | guadana fes+gfs            | Created at 06/11/2018 6:25 a.m.<br>Start 05/11/2018<br>End 05/12/2018<br>Last run 05/11/2018  | Active     |                |  |
| Created by active ra@irec.pt                     |                            |                                                                                               |            |                |  |
| SCHISM-(5.4.0 (481)                              | guadiana prism+meteofrance | Created at 05/11/2018 6.22 a.m.<br>Start 05/11/2018<br>End 05/12/2018<br>Last run 05/11/2018  | Active     |                |  |
| Created by soliveirs@inec.pt                     |                            |                                                                                               |            |                |  |
| SCHISM-H5 4.0 (48h)                              | Tejo + ARPEQE              | Created at 31/16/2018 2:14 p.m.<br>Start 31/10/2018<br>End 30/11/2018                         | Active     | 0 1 0<br>3 1 0 |  |
| created by popercigined pt                       |                            |                                                                                               |            |                |  |
| SCHISM IS 4.0 (48h)                              | Rie Formose                | Created at 31/10/2018 2.23 p.m.<br>Start 31/10/2018<br>End 30/11/2018<br>Last ran 09/11/2018  | Active     | 0 × 4<br>× 1 # |  |
| created by infrodrigues@inec.pt                  |                            |                                                                                               |            |                |  |
| SCHISM-+5.4.0 (48h)                              | guadiana com FES           | Created at 29/10/2018 6.06 p.m.                                                               | Configured | 0 🗶 🖨          |  |
| Created by acivera@irec.pt                       |                            | Created at 29/10/2018 6.06 p.m.                                                               |            |                |  |
| SCHISM+(S.4.0 (48h)                              | guadane com FES            | Creates at 24/10/2018 0.00 p.m.<br>Start 29/10/2018<br>End 29/11/2018<br>Last run 09/11/2018  | Active     | 0 X 0<br>X 1 8 |  |
| reated by acitiveira@inec.pt                     |                            |                                                                                               |            |                |  |
| SCHISM-IS 4.0 (481)                              | AVISO+PES                  | Created at 25/10/2018 9.57 a.m.<br>Start 25/10/2018<br>Brid 25/11/2018<br>Last run 09/11/2018 | Active     |                |  |
| created by afortunatothines of                   |                            |                                                                                               |            |                |  |
| 1027 SCH15M-45 4.0 (48h)                         | tejo neal quit             | Created at 25/10/2018 6.20 p.m.<br>Start 25/10/2018<br>End 24/11/2018<br>Last num 09/11/2018  | Active     | 0 1 0<br>X 1 8 |  |
| Created by soliveire@inec.pt<br>cole nous recolo |                            |                                                                                               |            |                |  |
|                                                  |                            |                                                                                               |            |                |  |

| OPDICoastS User Ramail ±                                                                                                    |
|----------------------------------------------------------------------------------------------------|
| Configuration Assistant (1999)                                                                                                    |
| See 1 Sec 2 See 3 Sec 4 Sec 5 Sec 6 Sec 7                                                                                                    |
|                                                                                                    |
| Model Domain Boundaries Stations Parameters Additional Data Submission                                                                                                    |
| Define Boundary Conditions                                                                                                    |
| In this step the user has to define the forcing sources for the ocean, river and atmospheric boundaries from the available options.                                                                                                    |
| Select one or more boundaries and define their type and forcing condition                                                                                                    |
| A trace in the second second sec        |
| Select a forcing source to apply to all ocean boundaries:                                                                                                    |
| PRIBAD217 - Portuguese Tode-Surge Model                                                                                                    |
| Beled an atmospheric fording:                                                                                                    |
| record 2<br>+ housing Sections Sections Sections Sections Sections Sections Sections Sections Sections Section Section S |
| 🖉 KOK-We 💼 💼 Cullecur 2010                                                                                                    |

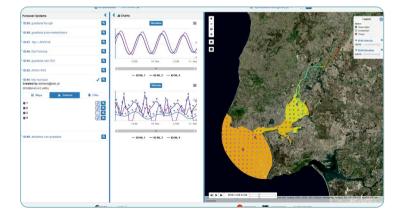